#### REPRESENTACION COMPUTACIONAL DE SOLIDOS

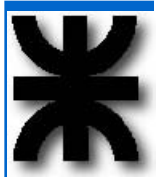

*Universidad Tecnológica Nacional Facultad Regional Haedo Secretaría de Ciencia y Tecnología Centro de Estudios de Informática*

Ing. Juan C. Polidoro jpolidoro@frh.utn.edu.ar

#### *Representación de sólidos*

Que es?

• Es la representación no ambigua de las partes sólidas de un objeto, de manera tal que sea tratable por métodos computacionales.

Objetivo al iniciar el desarrollo

- Obtener los conocimiento básicos para poder generar y manipular un objeto en 3D, desarrollando sofware que adhiere a la política de la Universidad al respecto. (SL, Linux, Python, Tkinter).
- ➔ Principales formas de representación
	- CGS (Formas primitivas, operaciones booleanas)
	- B-Rep (Sólido representado por superficies límites)
		- Internamente se representan por un conjunto de datos:
			- Geométricos (vertices)
			- Topológicos (Forma en que estan relacionados los elementos geométricos, bordes y caras)

#### Flujo de operaciones

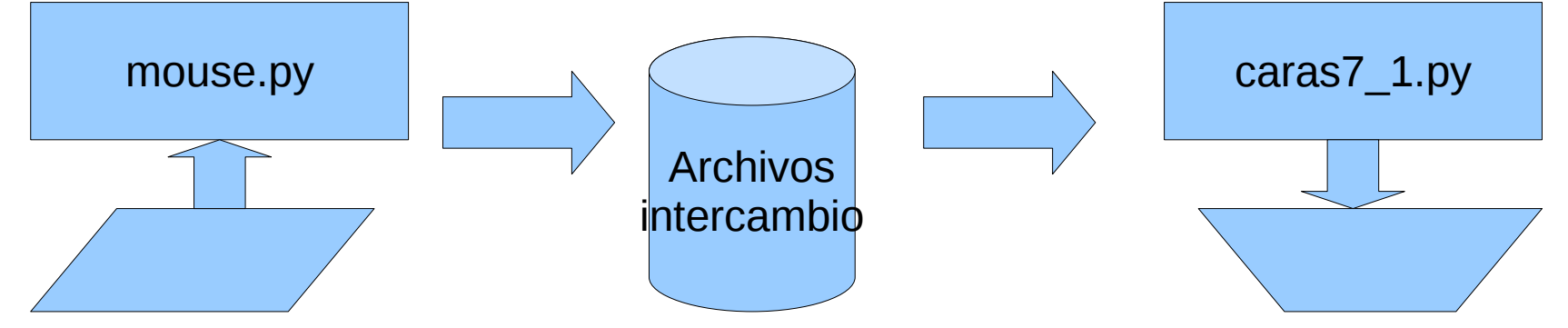

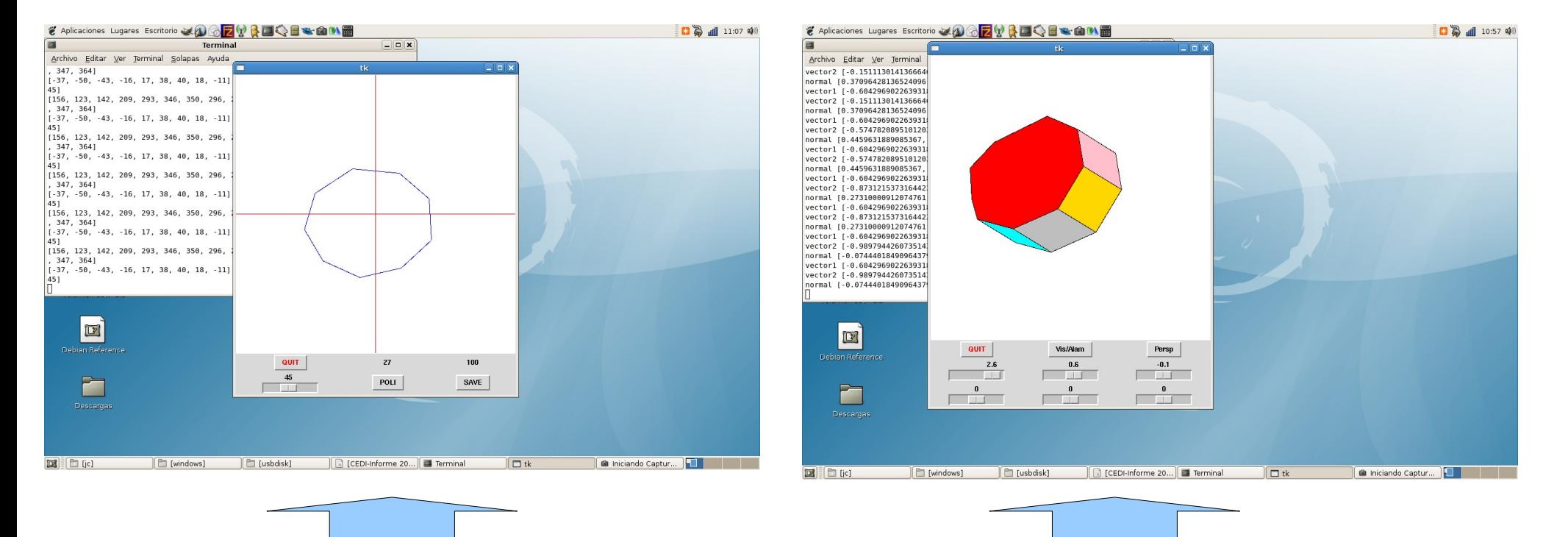

Ingreso de datos geometricos y topolog. Exhibicion y manejo de datos

#### Intercambio de datos

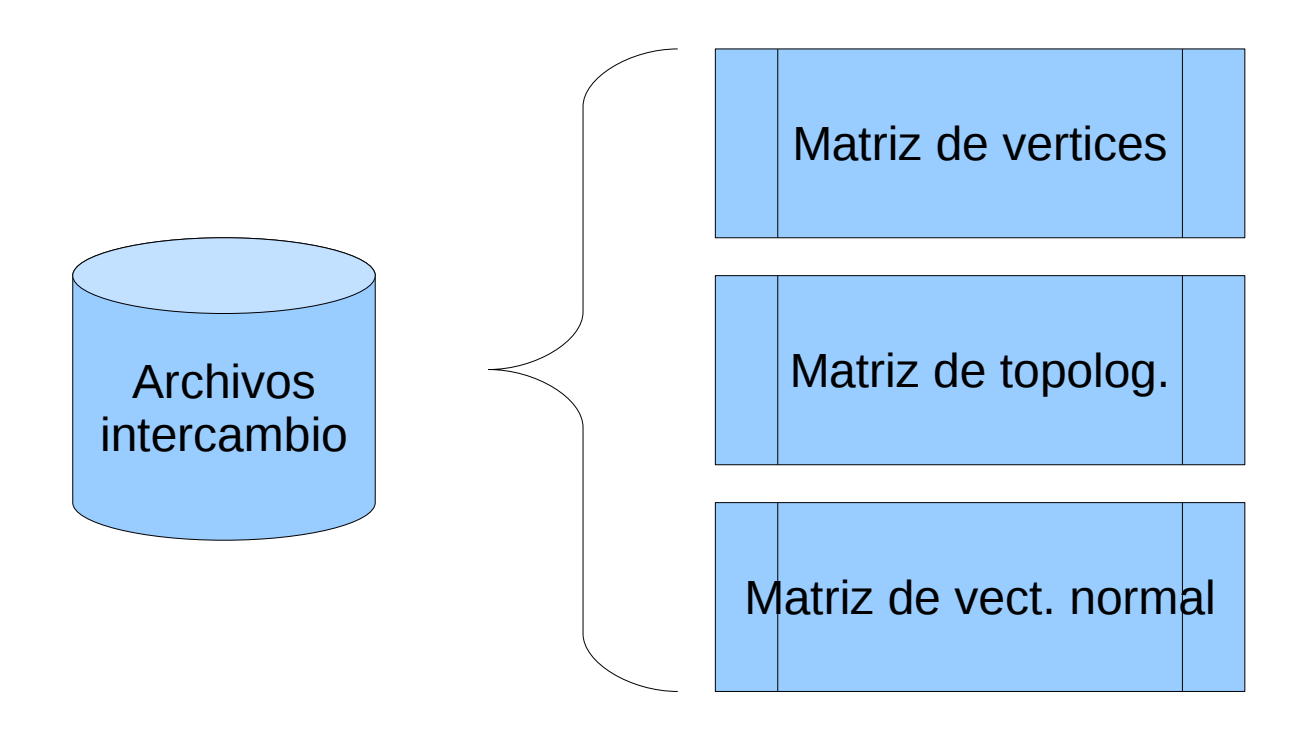

#### Nomenclatura

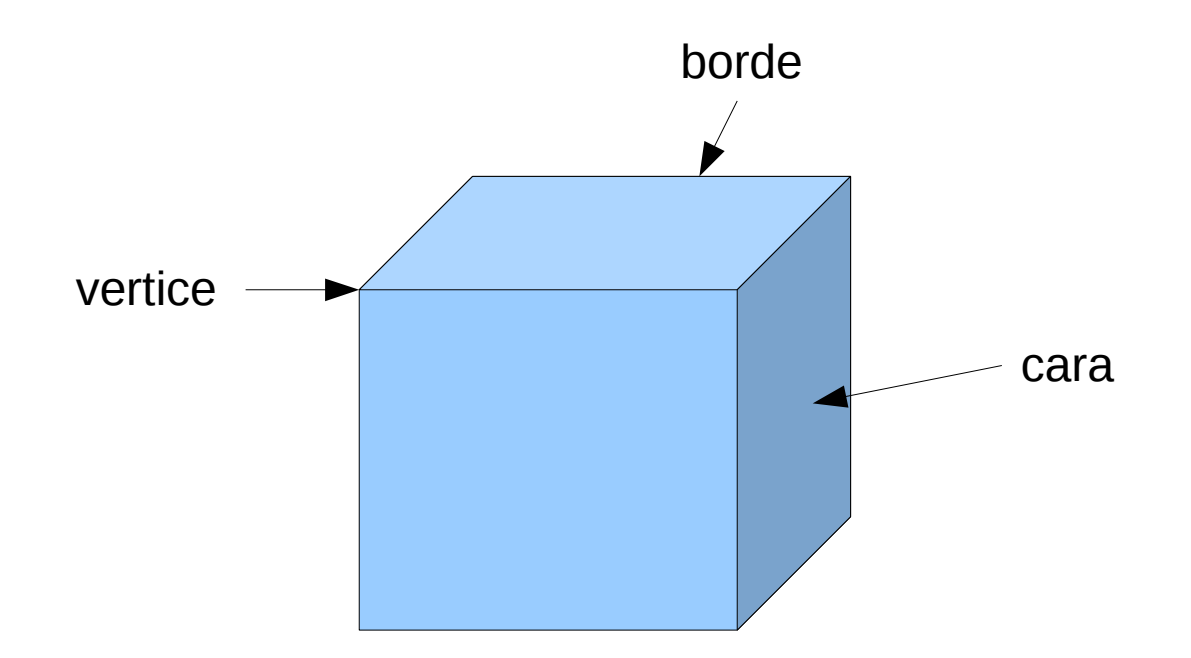

## Estructura de la matriz de geometría

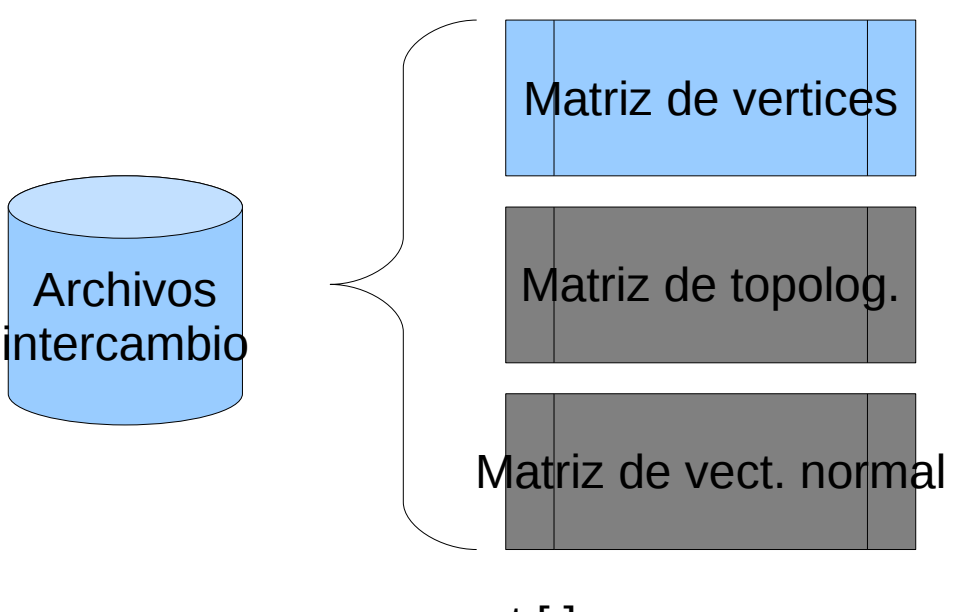

La geometría de los vértices se guarda en una matriz vert[ ] de dos dimensiones

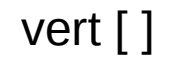

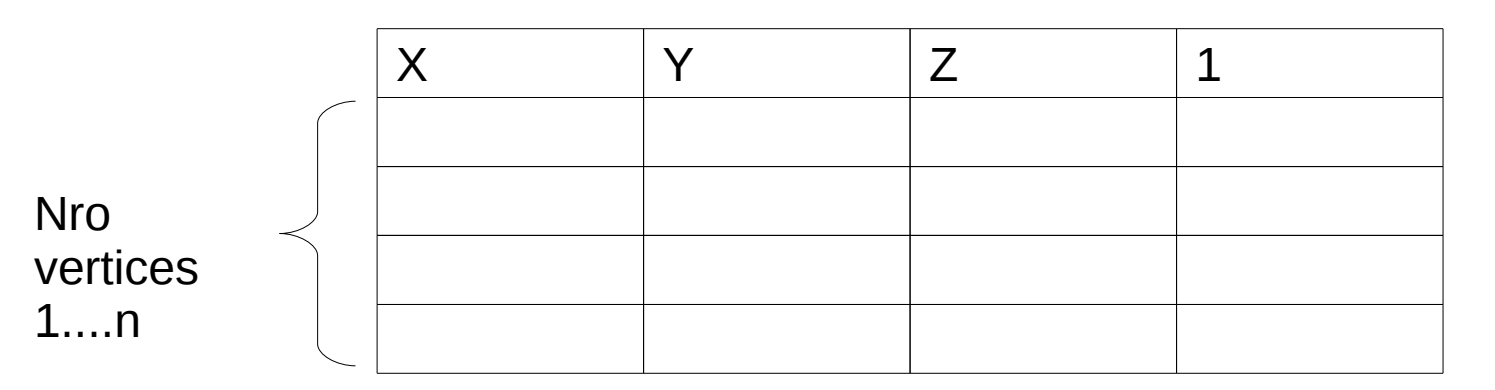

## Nomenclatura utilizada por Baumgart

Bruce Baumgart -Stanford 1975

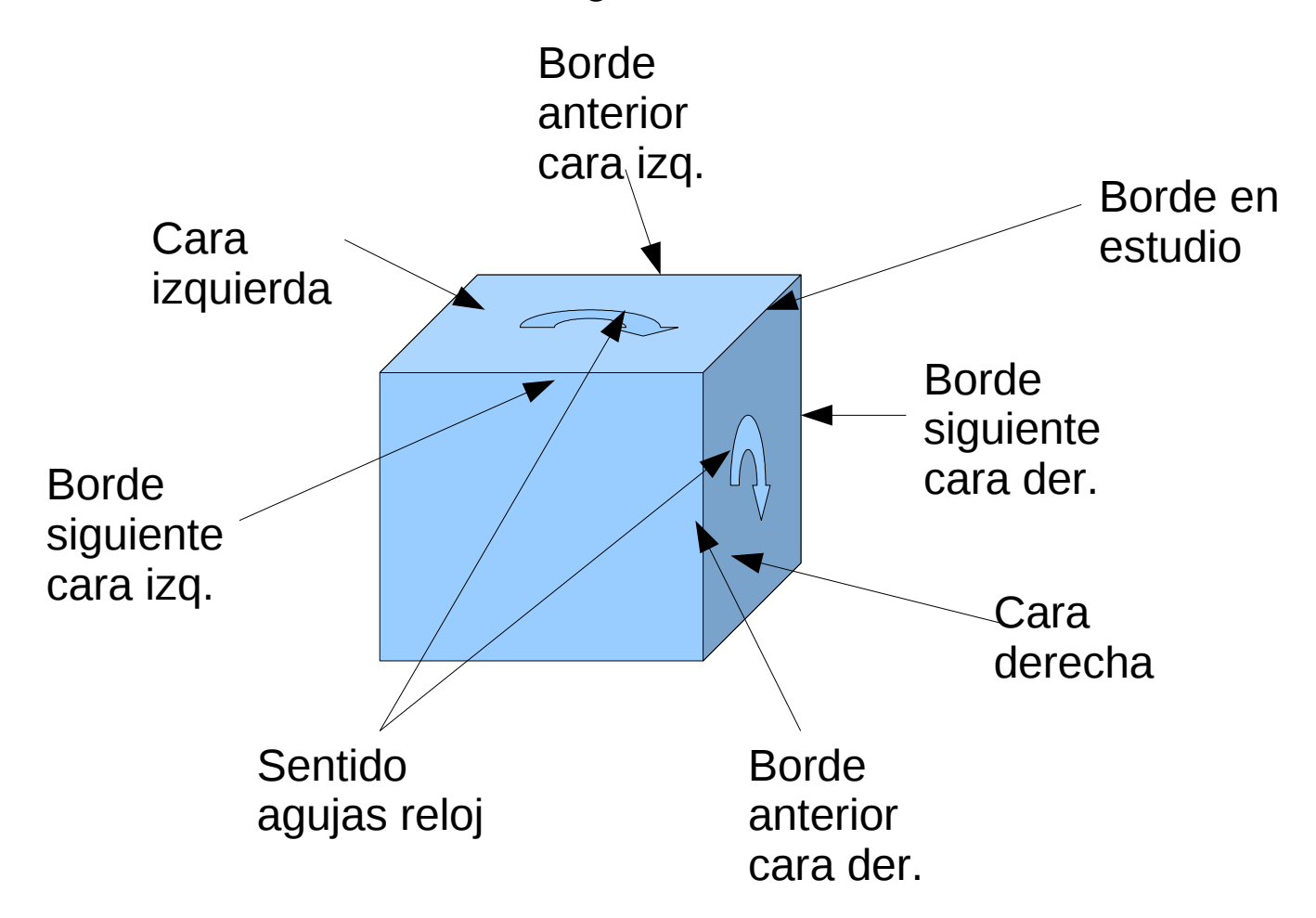

## Estructura matriz de topología

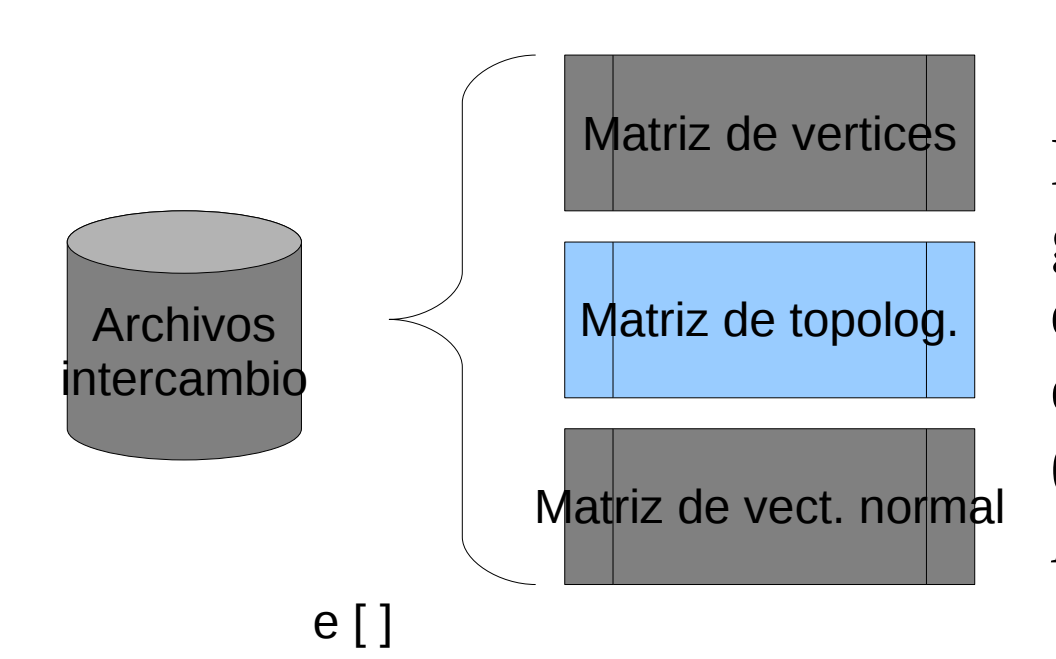

La topología del cuerpo esta guardada en una matriz e[ ] de dos dimensiones con la siguiente estructura para los bordes. (*Estructura de datos de Baumgart).*

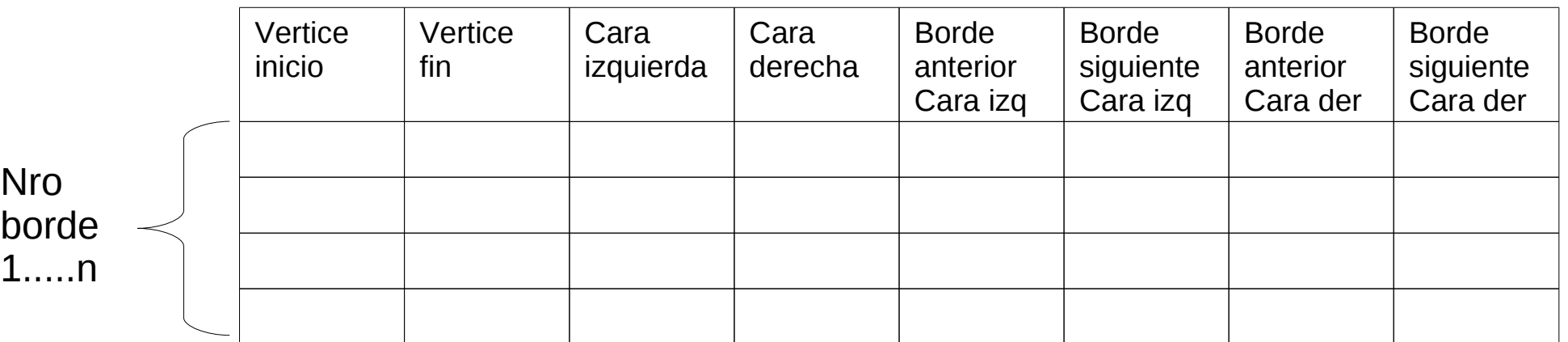

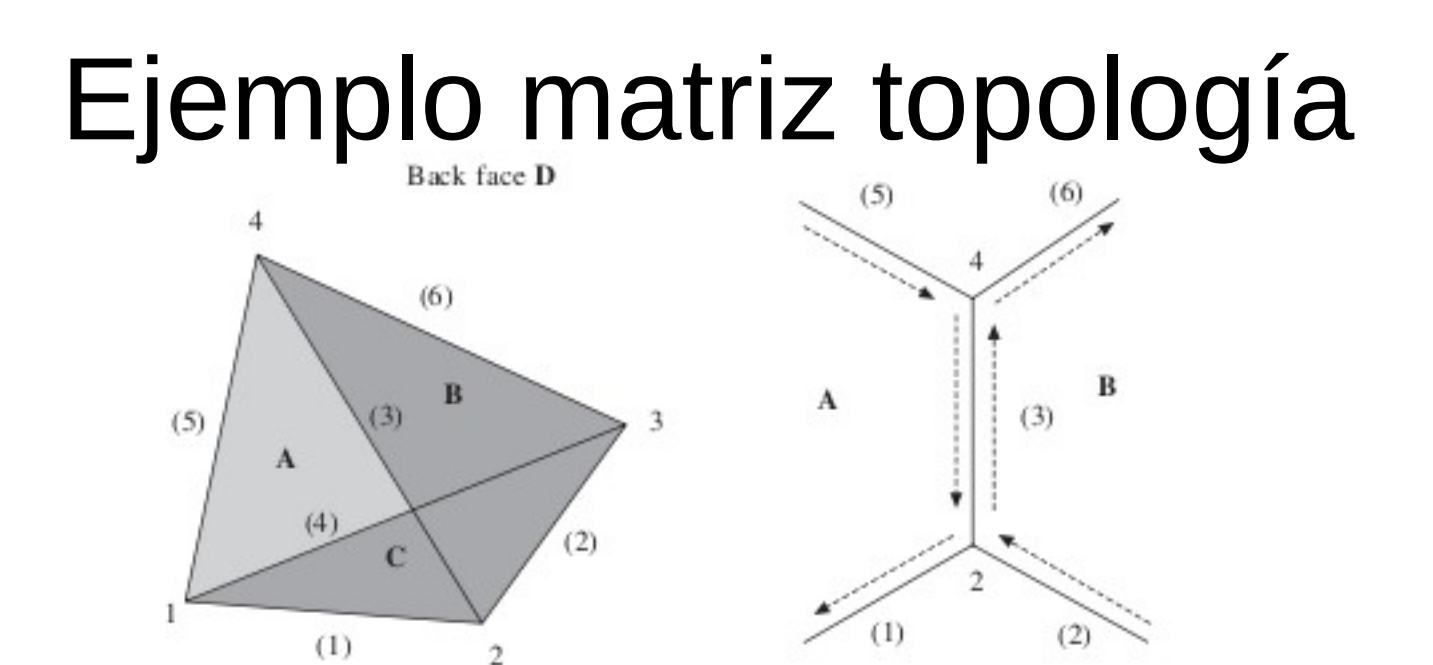

 $(b)$ 

Figure 8.17 Winged-edge data structure for a tetrahedron

 $(a)$ 

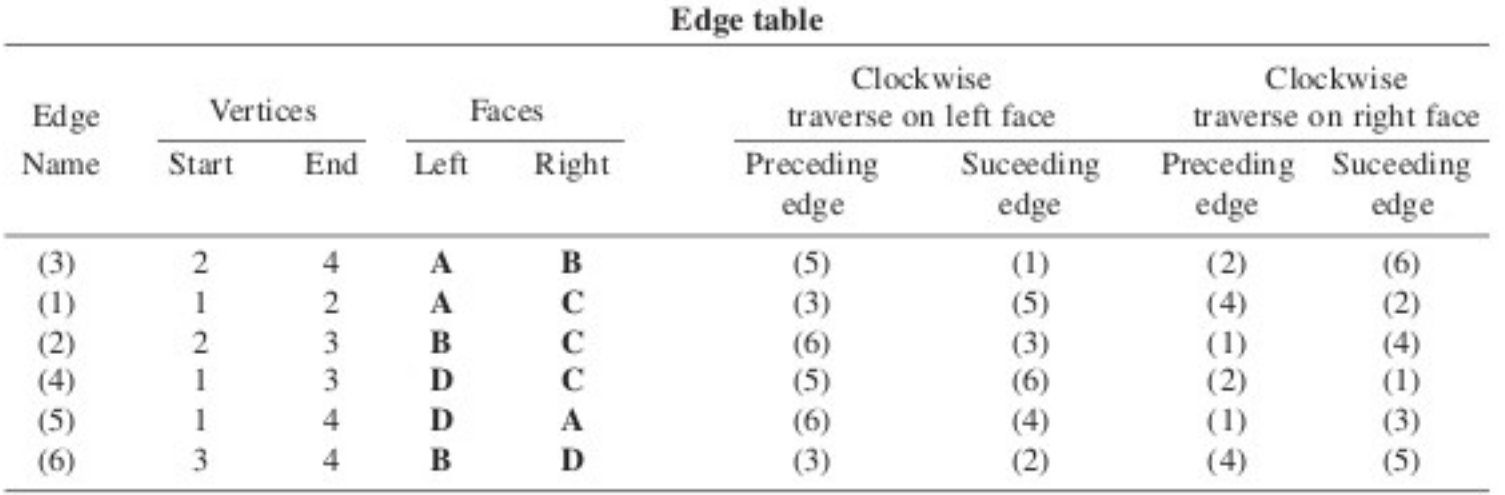

### Estructura matriz de vector normal

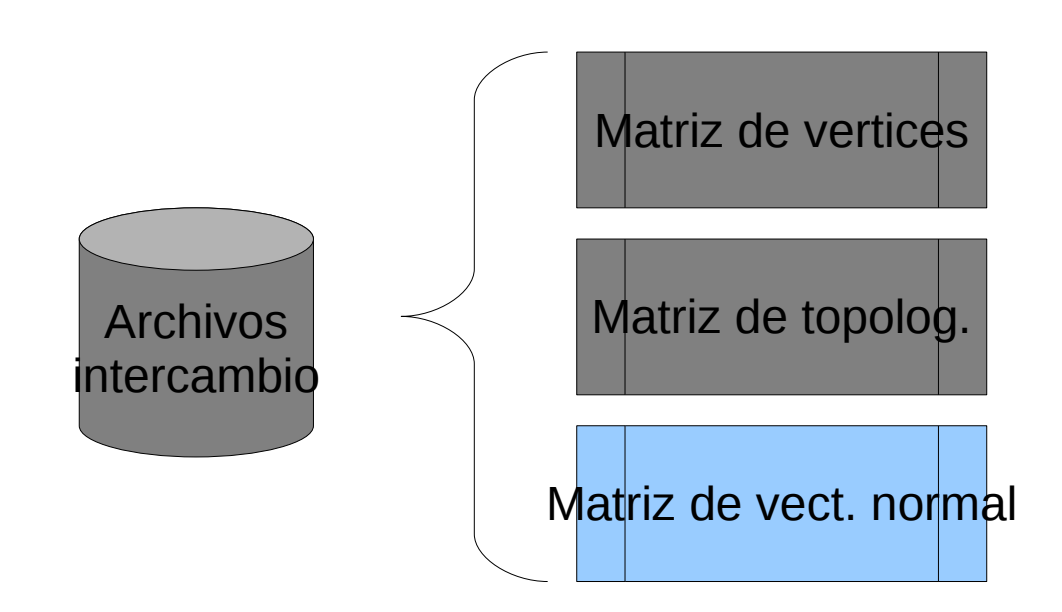

1

Y se completa con una matriz f[] de dos dimensiones que contiene un borde perteneciente a la cara y las componentes del vector normal a la misma.

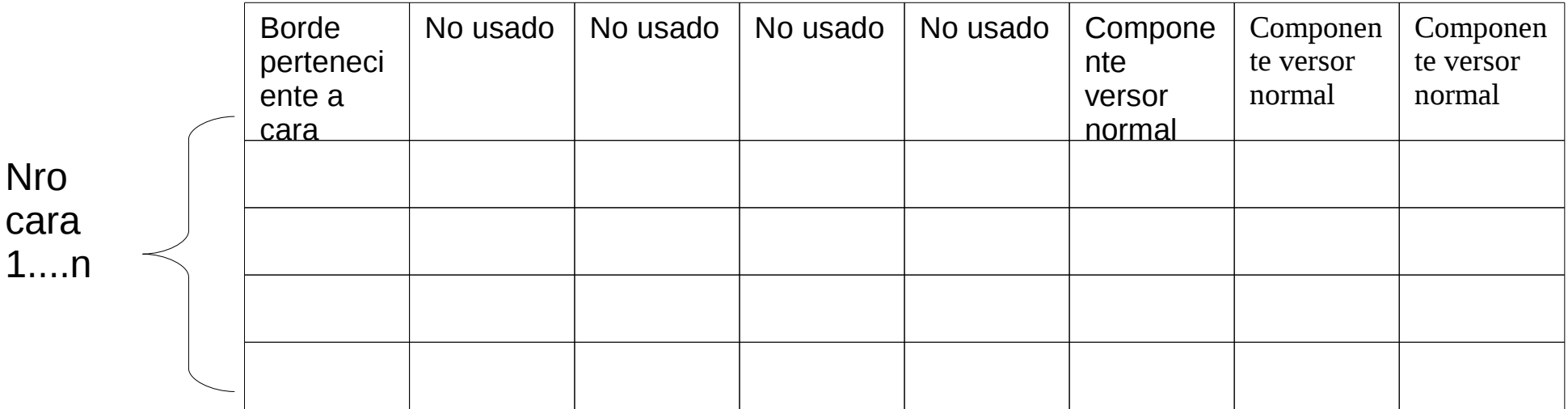

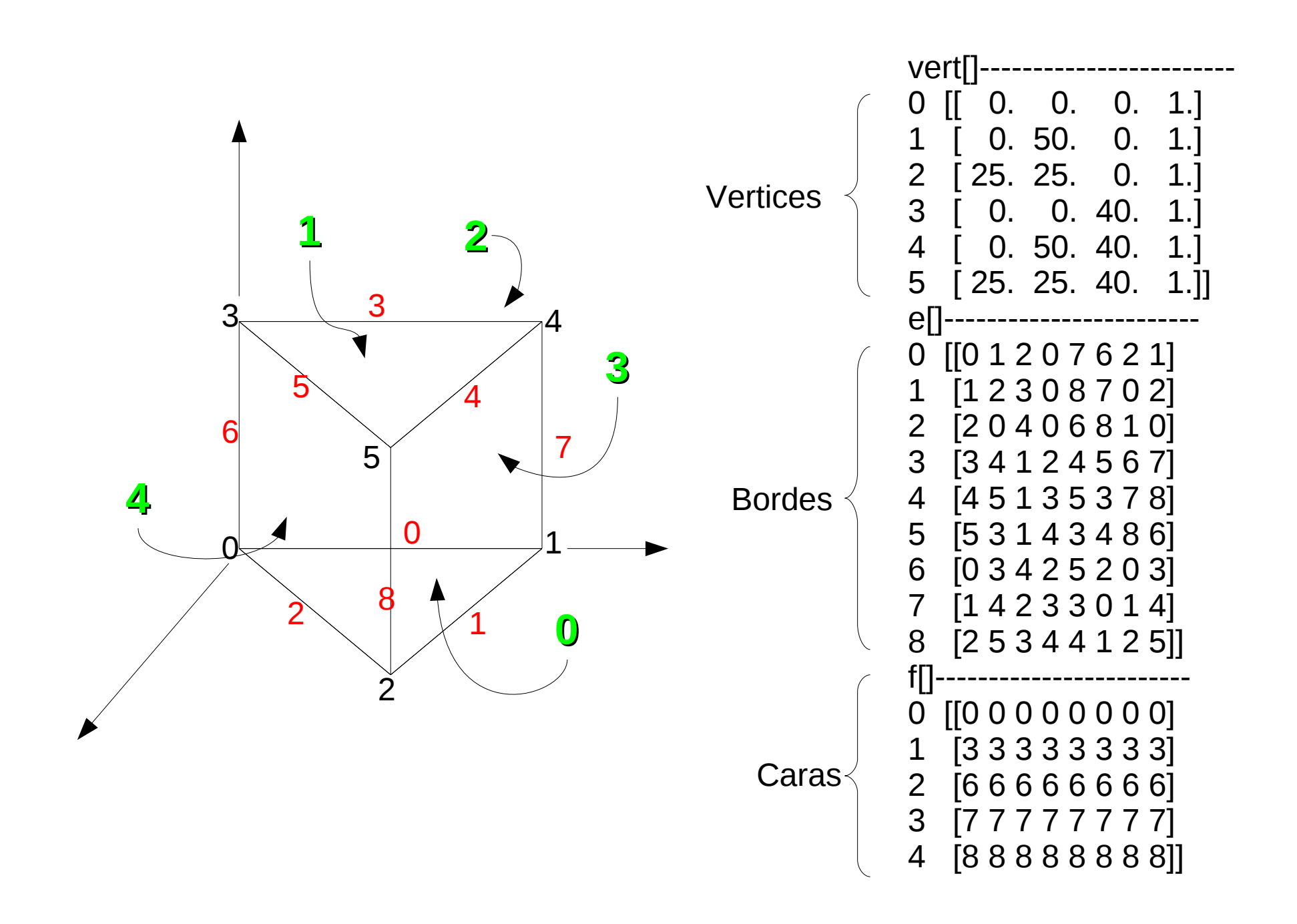

def search\_edge(xe,xf): # esta es una busqueda recursiva de los vertices que componen un lado # xe es el borde # xf es la cara global e global  $pp$  # es la variable de entorno que guarda el borde #con la que estoy llamando inicialmente global flag #bandera para diferenciar la primera vez #que encuentro la cara global puntos  $\#$  lista de entorno para guardar los puntos de la cara print "----"," borde ",xe,"cara ",xf,"flag",flag,"borde llamad",pp if (xe==pp and flag  $>0$ ): # or flag $>2$ : return else: flag=flag+1  $if e[xe][2]=xf$ : e\_next=e[xe][5] f\_next=e[xe][2] puntos.append(e[xe][1]) # guardo el punto final del borde elif e[xe][3]==xf: e\_next=e[xe][7] f\_next=e[ $xe$ ][3] puntos.append(e[xe][0]) # guardo el punto final del borde else: e\_next=99 f\_next=98 print " prox vert", e next, "prox cara", f next search\_edge(e\_next,f\_next)

#### Interfase usuario mouse.py

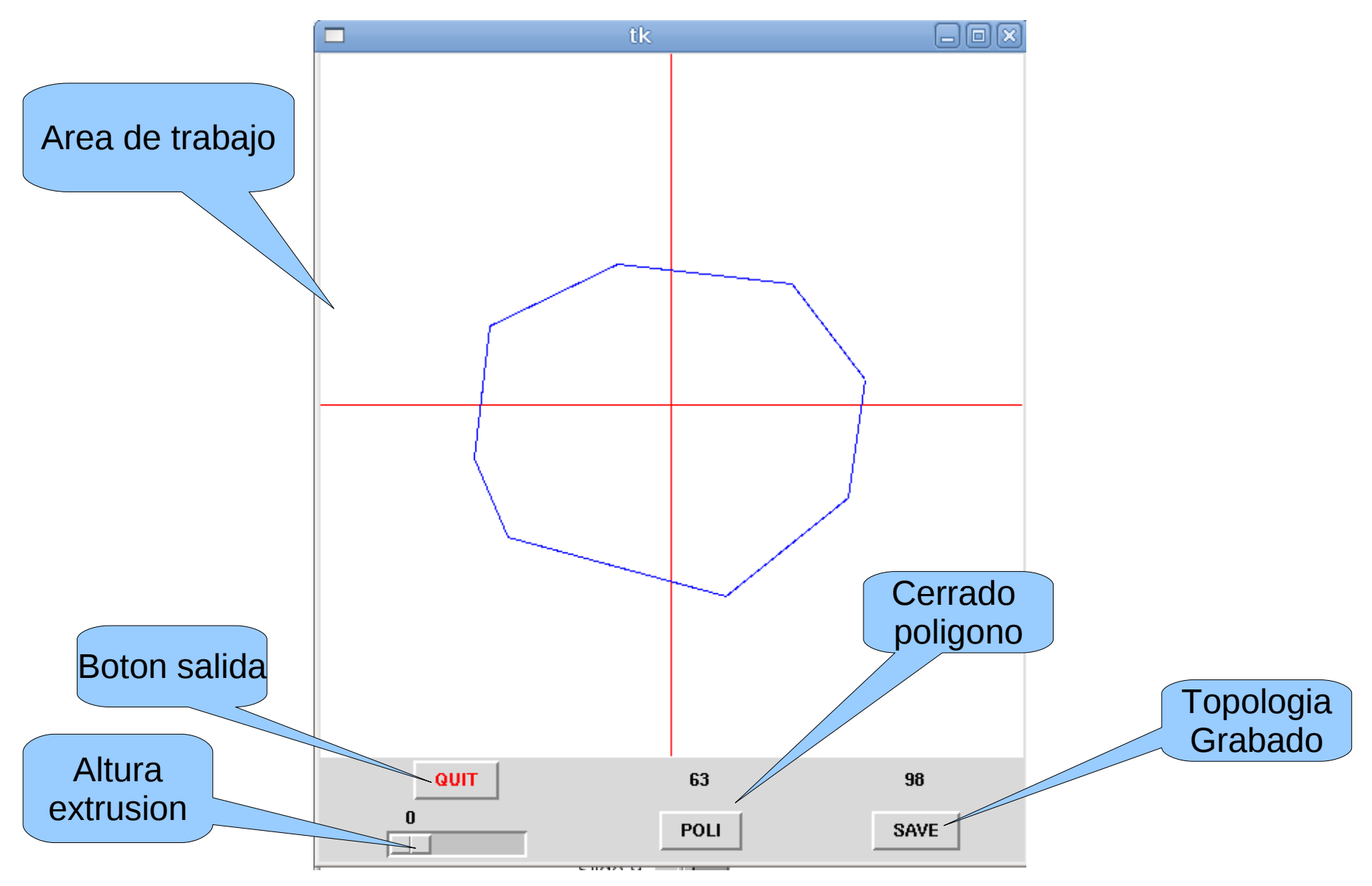

### Diagram. bloques de mouse.py

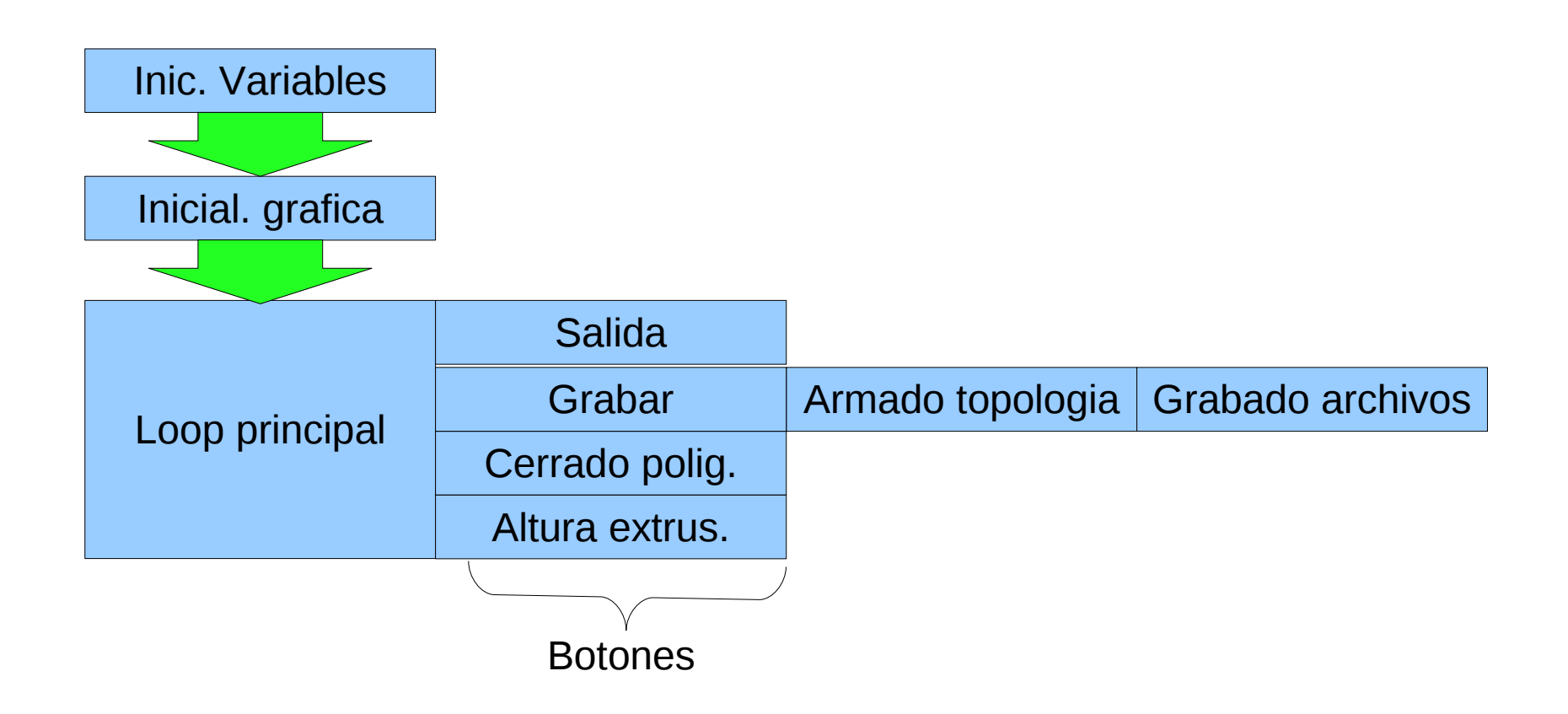

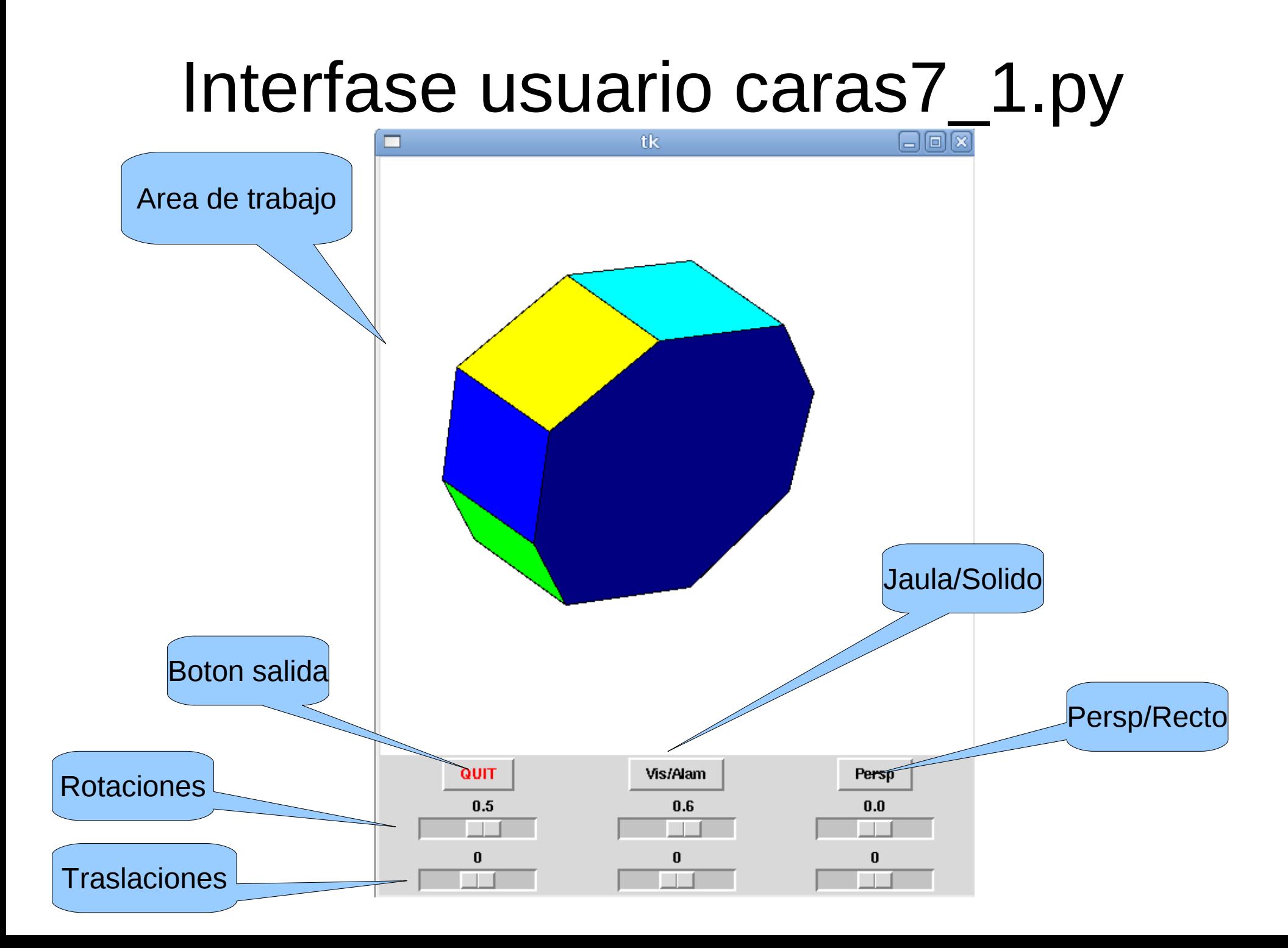

## Diagram bloques de caras7\_1.py

![](_page_15_Figure_1.jpeg)

# Próximos objetivos

- Caras 7 rota la figura y traslada sobre un sistema de coordenadas locales, hace falta modificar el sistema para mover al punto de vista.
- No soporta polígonos cóncavos (falta un algoritmo mas elaborado para la visibilidad).
- Problemas con el clipping (no maneja limites fuera de la ventana).
- Mouse.py no soporta extrudados no perpendiculares a la base.
- Y la lista continua....